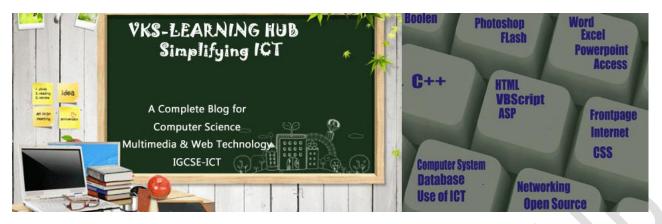

## Q5 Question Based on SQL & Database Concept

**Total Marks 8** 

## Theory Question 2 Marks / SQL Commands 6 Marks / Output of commands 2 Marks

- Q1 Define the Following with example
- i) Primary Key ii) Foreign Key iii) Candidate Key iv Alternate Key v) Tuple vi Degree vii Cardinality vii) DDL viii) DML
- Q2. Explain the concept of Cartesian product between two tables, with the help of appropriate example.
- Q3. What are the two preconditions for Union operation of two relations. Explain the concept with the help of an appropriate example

Q4.

Q3a)Write SQL queries for and write the outputs for the SQL queries on the basis of the tables **Given Below** 

TABLE: EMP

| <b>EMPNO</b> | ENAME | JOB      | MGR | HIREDATE  | SAL   | COMM | DEPTNO |
|--------------|-------|----------|-----|-----------|-------|------|--------|
| 7839         | REA   | MANAGER  | 67  | 12-DEC-98 | 5000  | 0    | 10     |
| 1234         | PREM  | CLERK    | 87  | 11-FEB-77 | 12000 | 1500 | 20     |
| 6754         | SITA  | MANAGER  | 89  | 12-MAR-99 | 10000 | 1000 | 20     |
| 6574         | GITA  | SALESMAN | 98  | 11-JUN-99 | 9000  | 0    | 30     |
| 9876         | HONEY | CLERK    | 65  | 12-JUN-00 | 12000 | 800  | 20     |
| 8976         | REEMA | SALESMAN | 91  | 10-SEP-88 | 6000  | 100  | 30     |

- (i) Display names of employees whose names include either of the substring "TH" or "LL".
- (ii) Display data of all employees sorted by their department, seniority and salary.
- (iii) Find all the employees who have no manager.
- (iv) To display all employees who were hired during 1995.
- (v) Show the average salary for all departments with more than 3 people for a job.
- (vi) Find out number of employees having 'MANAGER' as job.
- (vii) Find the output of the following:
  - 1. SELECT SYSDATE FROM DUAL;
  - 2. SELECT ENAME, SAL FROM EMPLOYEE WHERE DEPTNO=20;
  - SELECT COUNT(\*) FROM EMP;
  - 4. SELECT AVG(SAL) FROM EMP;

2. Write SQL commands for the statements (i) to (iv) and give outputs for SQL queries (v) to (viii)

## **WORKERS**

| W_ID | FIRSTNAME | LASTNAME | ADDRESS           | CITY         |
|------|-----------|----------|-------------------|--------------|
| 102  | Sam       | Tones    | 33 Elm St.        | Paris        |
| 105  | Sarah     | Ackerman | 440 U.S. 110      | New York     |
| 144  | Manila    | Sengupta | 24 Friends Street | New Delhi    |
| 210  | George    | Smith    | 83 First Street   | Howard       |
| 255  | Mary      | Jones    | 842 Vine Ave.     | Losantiville |
| 300  | Robert    | Samuel   | 9 Fifth Cross     | Wasington    |
| 335  | Henry     | Williams | 12Moore Street    | Boston       |
| 403  | Ronny     | Lee      | 121 Harrison St.  | New York     |
| 451  | Pat       | Thompson | 11 Red Road       | Paris        |

## **DESIG**

| W_ID | SALARY | BENEFITS | DESIGNATION |
|------|--------|----------|-------------|
| 102  | 75000  | 15000    | Manager     |
| 105  | 85000  | 25000    | Director    |
| 144  | 70000  | 15000    | Manager     |
| 210  | 75000  | 12500    | Manager     |
| 255  | 50000  | 12000    | Clerk       |
| 300  | 45000  | 10000    | Clerk       |
| 335  | 40000  | 10000    | Clerk       |
| 400  | 32000  | 7500     | Salesman    |
| 451  | 28000  | 7500     | Salesman    |

<sup>(</sup>i) To display W\_ID, FIRSTNAME, ADDRESS and CITY of all employees living in NEW YORK from the table WORKERS.

- (ii) To display the content of workers table in ascending order of LASTNAME.
- (iii) To display the FIRSTNAME, LASTNAME and total salary of all alerks from the tables WORKERS and DESIGN, where total salary is calculated as SALARY + BENEFITS.
- (iv) To display the minimum salary among Managers and Clerks from the table DESIG.
- (v) SELECT FIRSTNAME, SALARY FROM WORKERS, DESIG WHERE DESIGNATION = 'Manager' AND WORKERS.W\_ID = DESIG.W\_ID
- (vi) SELECT COUNT(DISTINCT DESIGNATION) FROM DESIG.
- (vii) SELECT DESIGNATION, SUM(SALARY FROM DESIGNATION GROUP BY DESIGNATION HAVING COUNT(\*)<3;
- (viii) SELECT SUM(BENEFITS) FROM WORKERS WHERE DESIGNATION = 'Salesman';
- 3. (a)Write SQL commands for (a) to (j) and write output for (h) on the basis of Teacher relation given below.

| No | Name     | Age | Department | Date of<br>Join | Salary | Sex |
|----|----------|-----|------------|-----------------|--------|-----|
| 1. | jigal    | 34  | Computer   | 10/01/97        | 12000  | М   |
| 2. | Sharmila | 31  | History    | 24/03/98        | 20000  | F   |
| 3. | Sandeep  | 32  | Maths      | 12/12/96        | 30000  | М   |
| 4. | Sangeeta | 35  | History    | 01/07/99        | 40000  | F   |
| 5. | Rakesh   | 42  | Maths      | 05/09/97        | 25000  | М   |
| 6. | Shyam    | 50  | History    | 27/02/97        | 30000  | М   |
| 7. | Shiv Om  | 44  | Computer   | 25/02/97        | 21000  | М   |
| 8. | Shalakha | 33  | Maths      | 31/07/97        | 20000  | F   |

- (a) To show all information about the teacher of history department.
- (b) To list the names of female teachers who are in Maths department
- (c) To list names of all teachers with their date of joining in ascending order.
- (d) To display students name, fee,age for male teacher only
- (e) To count the number of teachers with age>23.
- (f) To insert a new row in the TEACHER table with the following data:
  - 9,"Raja",26,"Computer",13/05/95,2300,"M".
- (g)To show all information about the teachers in this table
- (h)Add a new column named "Address".

(i)Arrange the whole table in the alphabetical order to name

- (j)Display the age of the teachers whose name starts with 'S,.
- (k)Give the output of following statement.
  - (i) Select COUNT(distinct department) from TEACHER.
  - (ii) Select MAX(Age)from Teacher where sex="F"
  - (iii) Select AVG(Salary) from Teacher where Dateofjoin< '12/07/96'
  - (iv) Select SUM(Salary) from teacher where Dateofjoin< '12/07/96'

4. Write SQL commands for the statements (i) to (vi) on the basis of the table **EMPLOYEE**:

| Name         | EmpNo | DeptNo | Job       | Sal   | Comm |
|--------------|-------|--------|-----------|-------|------|
| G. Hussain   | 2098  | 10     | President | 7000  |      |
| Pallav       | 3099  | 30     | Manager   | 9000  | 1400 |
| Y.D. Sharma  | 8001  | 20     | Clerk     | 8500  |      |
| Bhawna       | 7901  | 10     | President | 4520  | 300  |
| A. Dasgupta  | 5400  | 20     | Analyst   | 6580  |      |
| P. Arora     | 3400  | 10     | Clerk     | 12000 |      |
| Col. Singhvi | 2100  | 30     | Manager   | 1200  | 500  |
| Amit         | 3100  | 30     | Analyst   | 3250  |      |
| A D'souza    | 2211  | 10     | Clerk     | 6900  |      |

- i. Show sum and average salary for marketing deptt.
- ii. Check all employees have unique names.
- iii. Find al employess whose deptt is same as of 'Amit'.
- iv. Increase the salary of all employees by 10%,
- v. Find the deptt that is paying max salaries to its employees.
- vi. Display the details of all the employees having salary less than 10000.
- 5. Write the SQL commands for (a) to (d) and write the output for (e) on

the basis of table Hospital:

| No | Name     | Age | Department | Dateofadmin | Charge | Sex |
|----|----------|-----|------------|-------------|--------|-----|
| 1  | Arpit    | 62  | Surgery    | 21/01/06    | 300    | М   |
| 2  | Zayana   | 18  | ENT        | 12/12/05    | 250    | F   |
| 3  | Kareem   | 22  | Orthopedic | 19/02/06    | 450    | М   |
| 4  | Abhilash | 26  | Surgery    | 24/11/06    | 300    | М   |
| 5  | Dhanya   | 24  | ENT        | 20/10/06    | 350    | F   |
| 6  | Siju     | 23  | Cardiology | 10/10/06    | 800    | М   |
| 7  | Ankita   | 16  | ENT        | 13/04/06    | 100    | F   |
| 8  | Divya    | 15  | Cardiology | 10/11/06    | 500    | F   |
| 9  | Nidhin   | 25  | Orthopedic | 12/05/06    | 700    | М   |
| 10 | Hari     | 28  | Surgery    | 19/03/06    | 450    | М   |

(a) To show all information about the patients of cardiology department.

- (b) To list the name of female patients who are in ENT department.
- (c) To list names of all patients with their date of admission in ascending order.
- (d) To count the no of patients with age > 20.
- (e) Give the output of the following SQL commands:
  - (i) Select COUNT(DISTINCT charges ) from hospital;
  - (ii) Select MIN(age) from hospital where Sex='M';
  - (iii) Select SUM(charges) from hospital where Sex ='F';
  - (iv) Select avg(charges) from hospital where dateofadm>{12/05/06};

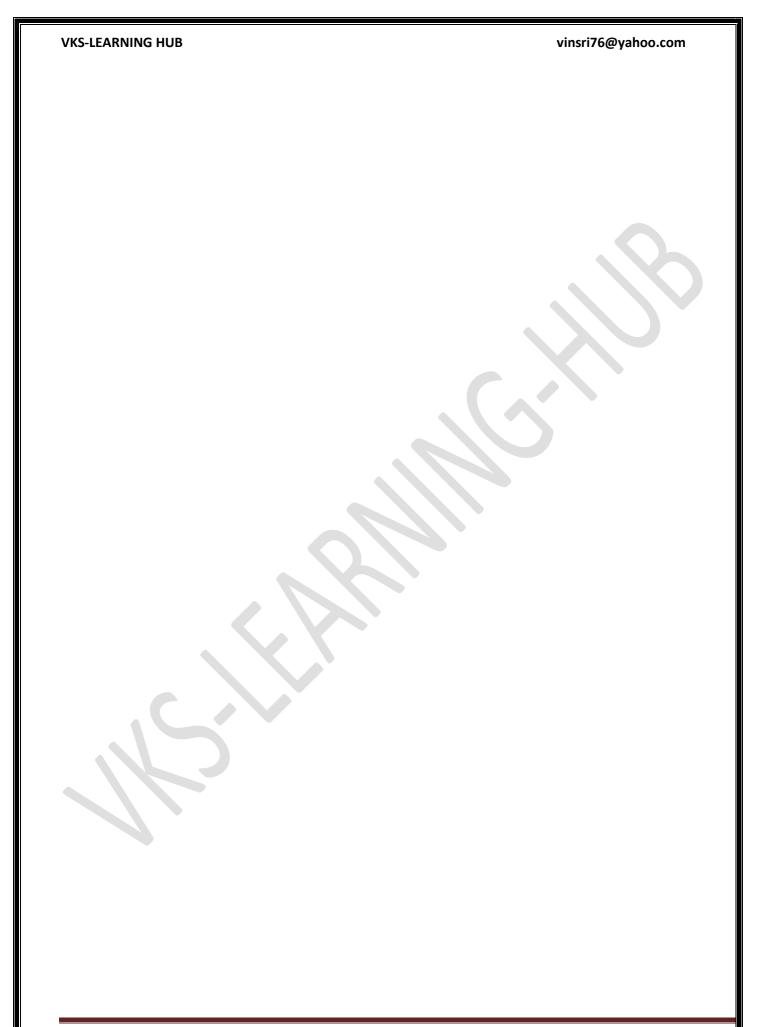